### S3 Services

S3: Simple Self-described Service
A simple access protocol for microphysics simulations

Carlos Rodrigo Blanco<sup>1</sup> Enrique Solano<sup>1</sup> Miguel Cerviño<sup>2</sup>

> <sup>1</sup>CAB,INTA-CSIC; SVO <sup>2</sup>IAA, CSIC; SVO

IVOA interoperability meeting Victoria, May 17-21, 20010

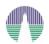

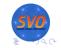

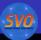

# Requirements

- Simplicity.
  - The simpler the development of the service is, the more people will be willing to implement it ⇒ more theoretical models in the VO.
- Flexibility.
  - Self-described data/service.
  - The protocol explains how the service must describe itselt and how that description must be understood and used.

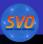

- Dialog between the application and the model server.
- The server must be able to answer three questions:
  - Which parameters can be used for searching, and what values are allowed for each of them?
  - Which files are available for a given range of those parameters?
  - Give me a particular file.
- Each answer is just a VOTable document (XML)
  - (the final data file/s could be something else: image, fits...)

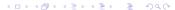

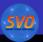

- Dialog between the application and the model server.
- The server must be able to answer three questions:
  - Which parameters can be used for searching, and what values are allowed for each of them?
  - Which files are available for a given range of those parameters?
  - Give me a particular file.
- Each answer is just a VOTable document (XML)
  - (the final data file/s could be something else: image, fits...)

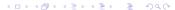

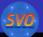

# Dialog

#### The query

http://www.../.../s3p.php?format=metadata

The se The answer

```
< VOTABLE version="1.1">
                        < RESOURCE type="meta">
                          < DESCRIPTION > Theoretical Isochrones for the MvModel model. < / DESCRIPTION >
               va
                          < PARAM name="INPUT;age" ucd="phys.age" unit="Gyr" >
                             < DESCRIPTION > Age of the star in Gyr. < / DESCRIPTION >
                             < VALUES TYPE="actual">
                               < OPTION VALUE="1">
                               < OPTION VALUE="5">
                               < OPTION VALUE="15">
                             </VALUES>
                          </PARAM>
                          < PARAM name="INPUT:metallicity" ucd="..." unit=>
                             <DESCRIPTION>Metallicity of the star defined as Fe/H /DESCRIPTION>
Each a
                             < VALUES TYPE="actual" >
                               < OPTION VALUE="0">
                               < OPTION VALUE="0.5">
                               < OPTION VALUE="1">
                             </VALUES>
                          </PARAM>
                        </RESOURCE>
                     </VOTABLE>
```

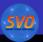

- Dialog between the application and the model server.
- The server must be able to answer three questions:
  - Which parameters can be used for searching, and what values are allowed for each of them?
  - Which files are available for a given range of those parameters?
  - Give me a particular file.
- Each answer is just a VOTable document (XML)
  - (the final data file/s could be something else: image, fits...)

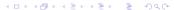

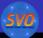

# Dialog

### The query

http://www.../.../s3p.php?age=0/10&metallicity=0,1

The set The answer

```
W
                   < VOTABLE version="1.1">
                     < INFO name="QUERY..STATUS" value="OK"/>
                     < RESOURCE type="results">
             va
                        <TABLE>

    W

                          < FIELD NAME="age"/>
                          < FIELD NAME="metallicity"/>
                          < FIELD NAME="link"/>
             pa
                          < TABLEDATA >
                            < TR >
                              <TD>1</TD>
                              <TD>0</TD>
                              <TD><![CDATA[http://myservice.com/s3.php?id=12]]></TD>
                            </TR>
                            < TR >
Each a
                              <TD>3</TD>
                              <TD>0.5</TD>
                              <TD> <![CDATA[http://myservice.com/s3.php?id=23]] > </TD>
                            </TR>
                          </TABLEDATA>
                        </TABLE>
                     </RESOURCE>
                   </VOTABLE>
```

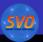

- Dialog between the application and the model server.
- The server must be able to answer three questions:
  - Which parameters can be used for searching, and what values are allowed for each of them?
  - Which files are available for a given range of those parameters?
  - Give me a particular file.
- Each answer is just a VOTable document (XML)
  - (the final data file/s could be something else: image, fits...)

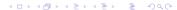

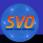

### Dialog

#### The query

http://www.../.../s3p.php?id=12

# The se The answer

```
< VOTABLE version="1.1">
                        < INFO name="QUERY_STATUS" value="OK"/>
                        < RESOURCE type="results">
               va
                          < DESCRIPTION >
                            Theoretical Isochrone for the MvModel model.

    W

                          </DESCRIPTION>
                          <PARAM name="age" ucd="phys.age" unit="Gyr" value="1" / >
                          < PARAM name="metallicity" ucd="..." unit="" value="0" / >
               pa
                          <TABLE>
                             <FIELD name="t" ucd="time.age" unit="Gyr" datatype="float" / >
              Gi
                             < FIELD name="M" ucd="phys.mass" unit="" datatype="float" / >
                             FIELD name="teff" ucd="phys.temperature.effective" unit="K" datatype="int" / >
                             <FIELD name="Logg" ucd="phys.gravity" unit="" datatype="float" / >
                             < FIELD name="Lum" ucd="phys.luminosity" unit="" datatype="float" / >
                             <TABLEDATA>
Each a
                               <TR>
                                  <TD>0.001</TD>
                                  <TD>0.0005</TD>
                                  <TD>628</TD>
                                  <TD>2.645</TD>
                                  <TD>4.2658e-06</TD>
                               </TR>
                               <TR>
                                  <TD>0.001</TD>
                                  <TD>0.0010</TD>
                                  <TD>942</TD>
                                  <TD>2.996</TD>
                                  <TD>1.92752e-05</TD>
                               </TR>
```

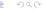

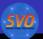

- Dialog between the application and the model server.
- The server must be able to answer three questions:
  - Which parameters can be used for searching, and what values are allowed for each of them?
  - Which files are available for a given range of those parameters?
  - Give me a particular file.
- Each answer is just a VOTable document (XML)
  - (the final data file/s could be something else: image, fits...)

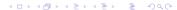

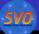

#### **IVOA Note**

### International Virtual Observatory Alliance

**IVOA Documents** 

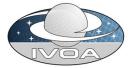

# S3: Proposal for a simple protocol to handle theoretical data (microsimulations) Version 1.00

IVOA Note 15 October 2008

Interest/Working Group: Theory Interest Group

Author(s):

Carlos Rodrigo, Miguel Cerviño, Enrique Solano, Patrizia Manzato

Editor(s):

Carlos Rodrigo, Enrique Solano

#### Abstract

The aim of this document is to suggest a new protocol designed to provide access to theoretical data/services in the

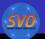

# A working approach: Services

- SSAP: a very similar approach for the case of theoretical spectra.
- Isochrones/evolutionary tracks servers.
  - Spanish VO: NextGen, COND, DUSTY, Siess.
  - Italian VO: BATSI.
- Synthetic photometry service + photometry fit service.
- Asteroseismology models.
  - Big models
  - Complex parametrization

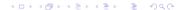

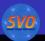

# A working approach: Applications

- An application (VOSA) using some of these services to infer physical parameters from observed data
  - Photometry fit services for Kurucz, NextGen, Dusty, COND models.
  - NextGen, COND, DUSTY, Siess isochrones/evol. tracks.
  - Used for science (Bayo et al, A&A 2008, 429,277B)
- An application (VOTA) using asteroseismology models services to:
  - explore the models,
  - find models with certain properties
  - make several kinds of plots
  - etc.

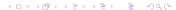

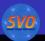

# A working approach: Utilities

#### S3 wizard

- A wizard that helps to build a VO service for a theoretical model.
- Simple inputs
- The application builds the database, S3 services...

#### S3 interface

- A web interface to test any S3 service.
- It shows how an application is expected to understand (or not) your service.

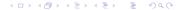

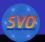

 1: Which parameters can be used for searching, and what values are allowed for each of them?

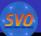

<max value="3803.8"/>

```
<VOTABLE version="1.1" xsi:schemalocation="http://www.ivoa.net/xml/VOTable/v1.1"> <RESOURCE type="meta">
    <DESCRIPTION>Granada Stellar Seismic Models (GSSM-VO) adapts the Granada Team numerical package outputs to
    <PARAM name="concepts" value="http://localhost:80/carlos/svo/theory/astrosism/concepts.php"/>
   <PARAM name="bibcode" ucd="meta.bib" value="1997A%26AS..124..597M">
     <DESCRIPTION>CESAM evolutionary code
    <PARAM name="bibcode" ucd="meta.bib" value="2008Ap%26SS.316..129M">
     <DESCRIPTION>GraCo oscillation code</DESCRIPTION>
    <PARAM name="bibcode" ucd="meta.bib" value="2008Ap%26SS.316..155S">
     <DESCRIPTION>FILOU oscillation code
    <PARAM name="INPUT: teff: range" ucd="phys, temperature" unit="K" utype="Star, Teff" datatype="float">
     <DESCRIPTION>Effective temperature
     <values>
       <min value="6330.54259462"/>
       <max value="8624 90808613"/>
     </values>
   </PARAM>
    <PARAM name="INPUT: Lum: range" ucd="phys.luminosity" unit="Lsun" utype="Star.Luminosity" datatype="float">
     <DESCRIPTION>Luminosity (L/Lsun), Lsur=3.839 e33 erg/s/DESCRIPTION>
     <values>
       <min value="2,40289786048"/>
       <max value="17.3890505483"/>
     </values>
    <PARAM name="INPUT:logg: range" ucd="phys.gravity" unit="" utype="Star.logg" datatype="float">
     <DESCRIPTION>Log(g) (g in cm/s2)</DESCRIPTION>
       <min values "3 8486433931"/>
       <max value="4.41867992287"/>
     </values>
    </PARAM>
    <PARAM name="INPUT: density: range" ucd="phys. density" unit="g/cm3" utype="Star. Density" datatype="float">
     <DESCRIPTION>Average density/DESCRIPTION>
     <values>
       <min value="0.137125362491"/>
       <max value="1.18750725442"/>
     </values>
    <PARAM name="INPUT: age: range" ucd="time.age" unit="Myr" utype="Star.Age" datatype="float">
     <DESCRIPTION>Age</DESCRIPTION>
     <values>
       <min value="49.95"/>
```

, and what

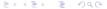

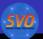

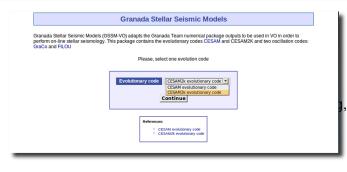

and what

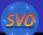

#### **Granada Stellar Seismic Models**

Granada Stellar Seismic Models (GSSM-VO) adapts the Granada Team numerical package outputs to be used in VO in order to perform on-line stellar seismology. This package contains the evolutionary codes CESAM and CESAMZK and two oscillation codes: GraCo and FILOU

#### **Granada Stellar Seismic Models**

Granada Stellar Seismic Models (GSSM-VO) adapts the Granada Team numerical package outputs to be used in VO in order to perform on-line stellar seismology. This package contains the evolutionary codes CESAM and CESAMZK and two oscillation codes: GraCo and FLIOU

#### CESAM2k evolutionary code

Please, select an oscillation code or 'None' if you only want to access the structure information

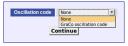

References:

\* CESAM2k evolutionary code

\* GraCo oscillation code

what

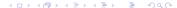

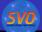

#### **Granada Stellar Seismic Models**

Granada Stellar Seismic Models (GSSM-VO) adapts the Granada Team numerical package outputs to be used in VO in order to perform on-line stellar seismology. This package contains the evolutionary codes CESAM and CESAM2K and two oscillation codes: GraCo and FILOU

#### **Granada Stellar Seismic Models**

Granada Stellar Seismic Models (GSSM-VO) adapts the Granada Team numerical package outputs to be used in VO in order to perform on-line stellar seismology. This package contains the evolutionary codes CESAM and CESAM2K and two oscillation codes:

Please, select a range for each parameter that you want to use in the search and then click the "Search" button to retrieve a list of the availance

Take into account that some combinations of values could correspond to no result.

| )  | Teff    | 4000 | - | 5000 | (K)     | (?) | F0    |         | - [ |    | (muHz) |
|----|---------|------|---|------|---------|-----|-------|---------|-----|----|--------|
| ?) | Lum     |      | - |      | (Lsun)  | (?) | F1    |         | - [ |    | (muHz  |
| )  | Log(g)  |      |   |      |         | (?) | F0/F1 |         | - [ |    |        |
| )  | Density |      | - |      | (g/cm3) | (?) | Δ(v)  | 20      | - [ | 25 | (muHz  |
| ?) | Age     |      | - |      | (Myr)   | (?) | δ(v)  |         | - [ |    | (muHz  |
| ?) | [Fe/H]  |      |   |      |         | (?) | [v]   |         | - [ |    | (muHz  |
| ?) | Z       |      | - |      |         | (?) | m     |         | - [ |    |        |
| ?) | Hcent   |      | - |      |         | (?) | [n]   |         | - [ |    |        |
| ?) | R-      |      |   |      | (Rsun)  | (?) | Sta.  | all mod | ies | ~  |        |
| ?) | Mass    |      | - |      | (Msun)  | (?) | VSta  |         | - [ |    | (muHz  |
| ?) | Vrot    |      | - |      | cm/s 💌  |     |       |         |     |    |        |
| ?) | Wrot    |      | - |      | rad/s 💌 |     |       |         |     |    |        |
| ?) | Trot    |      | - |      | sec 💌   |     |       |         |     |    |        |
| ?) | amlt    |      | - |      |         |     |       |         |     |    |        |
| ?) | Over.   |      | - |      |         |     |       |         |     |    |        |

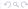

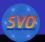

- 1: Which parameters can be used for searching, and what values are allowed for each of them?
- 2: Which files are available for a given range of those parameters?

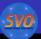

```
<VOTABLE version="1.1" xsi:schemalocation="http://www.ivoa.net/xml/VOTable/v1.1"> <IMFO name="OUERY STATUS" value</pre>
  <RESOURCE type="results">
    <DESCRIPTION>Granada Stellar Seismic Models (GSSM-VO) adapts the Granada Team numerical package outputs to be
    <PARAM name="concepts" value="http://localhost:80/carlos/svo/theory/astrosism/concepts.php"/>
    <PARAM name="bibcode" ucd="meta.bib" value="1997A%26AS..124..597M">
      <DESCRIPTION>CESAM evolutionary code
    </PARAM>
    <PARAM name="bibcode" ucd="meta.bib" value="2008Ap%26SS.316..129M">
      <DESCRIPTION>GraCo oscillation code</DESCRIPTION>
    </PARAM>
    <PARAM name="bibcode" ucd="meta.bib" value="2008Ap%26SS.316..155S">
                                                                                                                 and what
      <DESCRIPTION>FILOU oscillation code</DESCRIPTION>
    </PARAM>
    <PARAM name="teff" ucd="phys.temperature" unit="K" value="8000/8300" utype="Star.Teff" datatype="float"/>
      <FIELD name="teff" ucd="phys.temperature" unit="K" utype="Star.Teff" datatype="float">
       <DESCRIPTION>Effective temperature/DESCRIPTION>
      </FIELD>
      <FIELD name="Lum" ucd="phys.luminosity" unit="Lsun" utype="Star.Luminosity" datatype="float">
                                                                                                                 those
       <DESCRIPTION>Luminosity (L/Lsun), Lsun=3.839 e33 erg/s/DESCRIPTION>
      </FIFLD>
      <FIELD name="logg" ucd="phys.gravity" unit="" utype="Star.logg" datatype="float">
       <DESCRIPTION>Log(g) (g in cm/s2)</DESCRIPTION>
      </FIELD>
      <FIELD name="density" ucd="phys.density" unit="g/cm3" utype="Star.Density" datatype="float">
       <DESCRIPTION>Average density/DESCRIPTION>
```

```
<FIELD name="link osc" ucd="DATA LINK">
 <DESCRIPTION>Link to structure data file
</FIFLD>
<FIELD name="link freq" ucd="DATA LINK">
 <DESCRIPTION>Link to seismology data file/DESCRIPTION>
</FIELD>
<TABLEDATA>
 <TR>
   <TD>8295. 2387</TD>
                                <TB>13.9730</TB>
                                                          <TD>4. 1886</TD>
                                                                                    <TD>0. 4382</TD>
   <TD>8284. 8200</TD>
                                <TD>14.0225</TD>
                                                          <TD>4 1848</TD>
                                                                                    <TD>0 4326</TD>
 <TR>
   <TD>8274. 2655</TD>
                                <TD>14.0723</TD>
                                                                                    <TD>0. 4270</TD>
                                                          <TD>4. 1811</TD>
 <TR>
                                                                                    <TD>0.4214</TD>
   <TD>8263.5735</TD>
                                <TD>14. 1225</TD>
                                                          <TD>4. 1773</TD>
   <TD>8252, 7423</TD>
                                <TB>14 1729</TB>
                                                          <TD>4 1735</TD>
                                                                                    <TD>0 4159</TD>
```

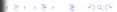

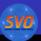

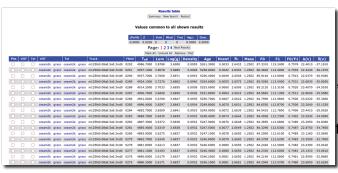

and what

those

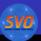

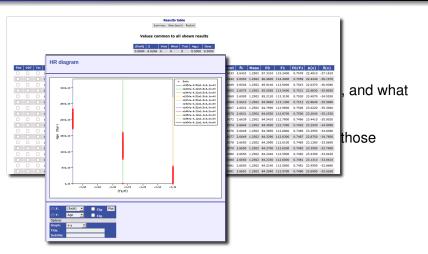

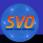

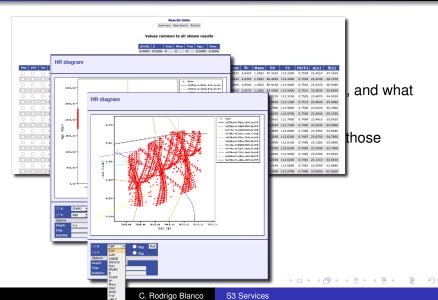

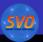

#### Data files

- 1: Which parameters can be used for searching, and what values are allowed for each of them?
- 2: Which files are available for a given range of those parameters?
- 3: Give me a particular file.

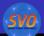

#### Data files

<TB>7. 868727724768E+10</TB>

<TB>7.1542e-11</TB>

```
<VOTABLE version="1.1" xmlns="http://www.ivoa.net/xml/VOTable/vl.1" xsi:schenalocation="http://www.ivoa.net/xml/VOTable/vl.1" < IHFO m.</pre>
 <RESOURCE type="data">
   <PARAM name="concepts" value="http://localhost:80/carlos/svo/theory/astrosism/concepts.php"/>
     <FIELD name="r" ucd="phys.size.radius" unit="cm" utype="Shell.Radius" datatype="float">
       <DESCRIPTION>Distance to the center of the star/DESCRIPTION>
     <FIELD name="logm" ucd="phys.mass" unit="" utype="Shell.Mass.Log" datatype="float">
       <BESCRIPTION>Logarithm of the mass of the shell at r distance from the center. It is given as a logarithm
     </FIELD>
     <FIELD name="temp" ucd="phys.temperature" unit="K" utype="Shell.Temp" datatype="float">
                                                                                                                                    and what
       <FIELD name="pressure" ucd="phys.pressure" unit="dyn/cm^2" utype="Shell.Pressure" datatype="float">
       <DESCRIPTION>Pressure at distance r from the center: P(r)) </DESCRIPTION>
     <FIELD name="density" ucd="phys.density" unit="g/cm^3" utype="Shell.Density" datatype="float">
       <BESCRIPTION>density at distance r from the center: rho(r))
     <FIELD name="dlTdlP" ucd="arith.grad:phys.temperature:phys.pressure" unit="" utype="Shell.RealGradient" datatype="float">
       <DESCRIPTION>Called "real gradient". Variation of the temperature as a function of the pressure) (adimensional)
                                                                                                                                 those
     <FIELD name="lum" ucd="phys.luminosity" unit="erg/s" utype="Shell.Luminosity" datatype="float">
       <DESCRIPTION>Luminosity at distance r from the center : L(r) 
     <FIELD name="kappa" ucd="" unit="" utype="Shell_Kappa" datatype="float">
       <DESCRIPTION>Rosseland opacity</DESCRIPTION>
     </FIELD>
     <FIELD name="thenergy" ucd="phys.energy" unit="" utype="Shell.ThermoEnergy" datatype="float">
                  Pivo mo a particular filo
      <TABLEDATA>
        <TR>
          <TD>7.870188097492E+10</TD>
                                             <TB>7.4424e-11</TB>
                                                                        <TD>5709. 3156</TD>
                                                                                                   <TB>1350 8334</TB>
          <TD>7.870146391040E+10</TD>
                                             <TD>7. 4375e-11</TD>
                                                                        <TD>5709. 4051</TD>
                                                                                                   <TD>1389. 4471</TD>
          <TD>7. 870089908460E+10</TD>
                                             <TD>7. 4306e-11</TD>
                                                                        <TD>5709. 5323</TD>
                                                                                                   <TD>1443.5106</TD>
          <TB>7 870014686396E+10</TB>
                                             <TB>7 4211e-11</TB>
                                                                        <TB>5709 7133</TB>
                                                                                                   <TB>1518 7980</TB>
        <TR>
                                                                                                   <TD>1622. 9355</TD>
          <TD>7.869916577107E+10</TD>
                                             <TD>7.4079e-11</TD>
                                                                        <TD>5709. 9707</TD>
         <TB>7.869791770304E+10</TB>
                                             <TD>7.3898e-11</TD>
                                                                        <TD>5710 3367</TD>
                                                                                                   <TB>1765 8117</TB>
          <TD>7.869637449792E+10</TD>
                                             <TD>7.3652e-11</TD>
                                                                        <TD>5710.8571</TD>
                                                                                                   <TB>1960.0116</TB>
          <TD>7.869452396574E+10</TD>
                                             <TD>7. 3320e-11</TD>
                                                                        <TD>5711.5969</TD>
                                                                                                   <TB>2221. 2828</TB>
          <TB>7 869237250112F+10</TB>
                                             <TB>7 2880e-11</TB>
                                                                        <TB>5712 6486</TB>
                                                                                                   <TB>2569 1690</TB>
          <TD>7. 868994421527E+10</TD>
                                             <TD>7. 2299e-11</TD>
                                                                        <TD>5714.1432</TD>
                                                                                                   <TD>3027, 7106</TD>
                                                                                                                             <11
```

<TD>5716. 2669</TD>

<TB>3626 1169</TB>

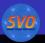

### Data files

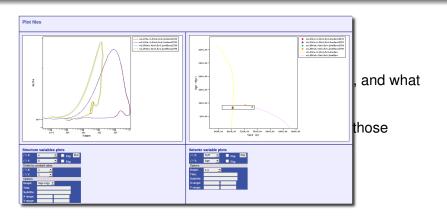

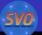

#### S3 interface

#### S3 interface

Although there are many fields in Astrophysics with a strong need of direct and rigorous comparisons between theoretical and observational data in most of the occasions, however, the different architectures, programming codes, formats,..., make it extremely difficult the comparison between them.

In the context of the IVOA Theory Interest Group, in particular for Microsimulations, in the Spanish Virtual Observatory we are working in the definition of the required framework to provide applications and services of theoretical astrophysics to the general community. One of the lines of work consists in the development of S3 (Simple Self-described Servicel), a protocol to access theoretical spectral data in a simple way.

This interface allows you to access to the data offered by any S3 server if you know its main URL, and can be used by service providers to check that they are offering their data as VO-S3 compliant.

Enter the full base URL of a S3 service, starting with http:// (not including the format=metadata parameter)

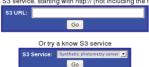

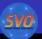

#### S3 interface

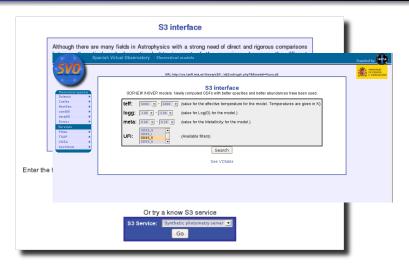

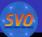

### S3 interface

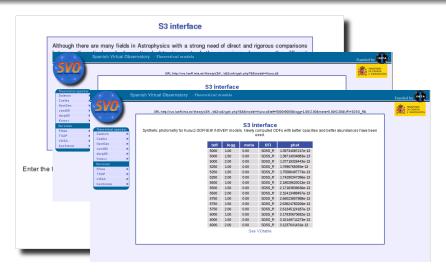

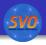

# **THANK YOU!**